Cours de maths en 6ème

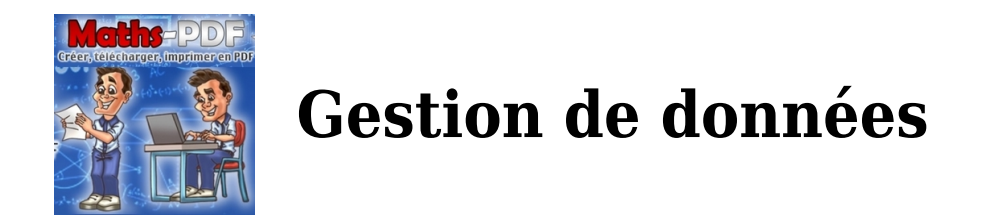

# **I. Les Effectifs d'une série statistique :**

Définitions :

Lorsque l'on effectue des statistiques, nous menons une enquête auprès d'un ensemble d'éléments appelé **population**.Le thème de cette enquête est appelé le **caractère**.

Un caractère peut être **quantitatif** (s'il est mesurable) ou **qualitatif** (s'il n'est pas mesurable).

Pour rassembler des données, on utilise un tableau.

Un effectif est une valeur prise par le caractère.

La somme des effectifs est appelé l'**effectif total**.

Exemple :

Sur 720 élèves, 180 viennent à pied, 270 en voiture,144 en vélo et le reste en bus.

Complète le tableau :

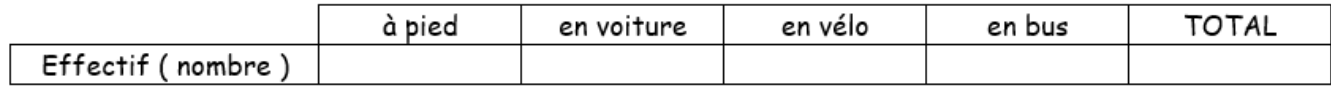

# **II. Les représentations graphiques :**

### **1. Le diagramme en bâton :**

on prendra 1 cm pour 100 élèves

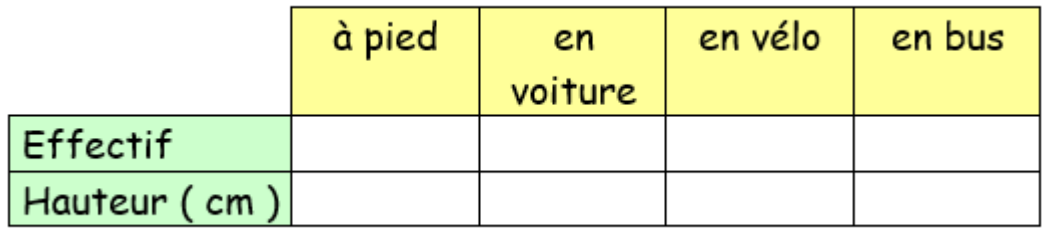

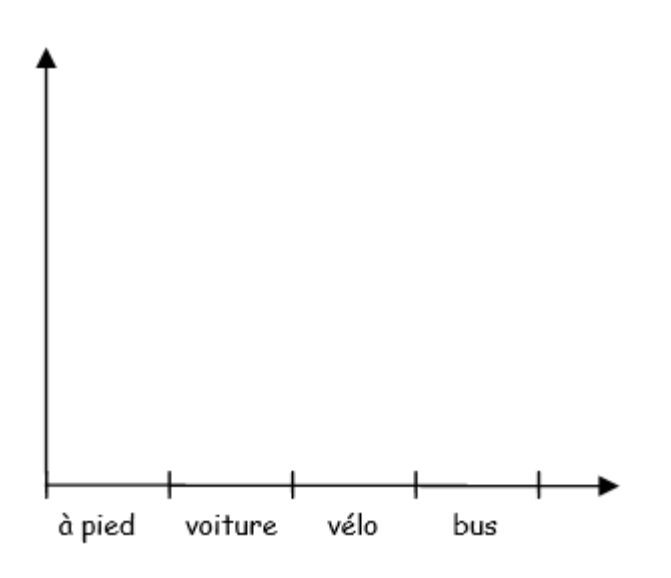

### **2. Le diagramme circulaire :**

En reprenant l'exemple précédent, compléter le tableau ci-dessous puis, tracer le diagramme circulaire.

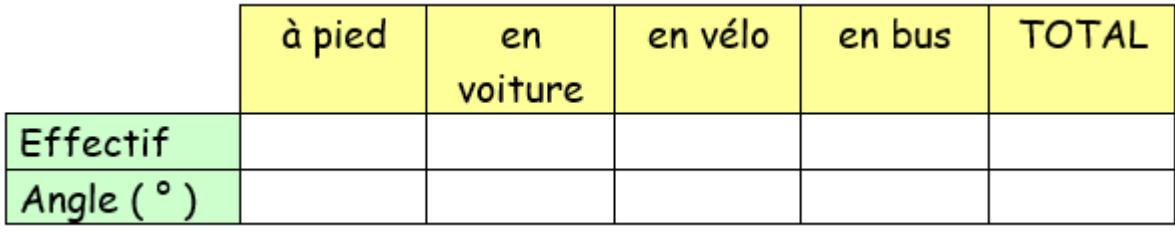

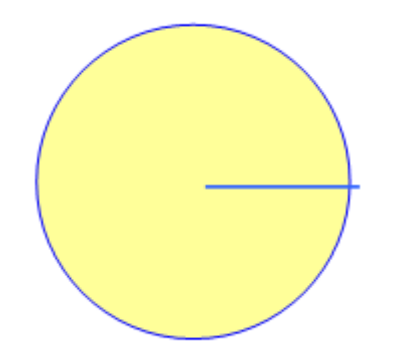

#### **3. La courbe :**

En reprenant l'exemple précédent, placer les différents points obtenus dans le tableau puis, tracer le courbe ci-dessous.

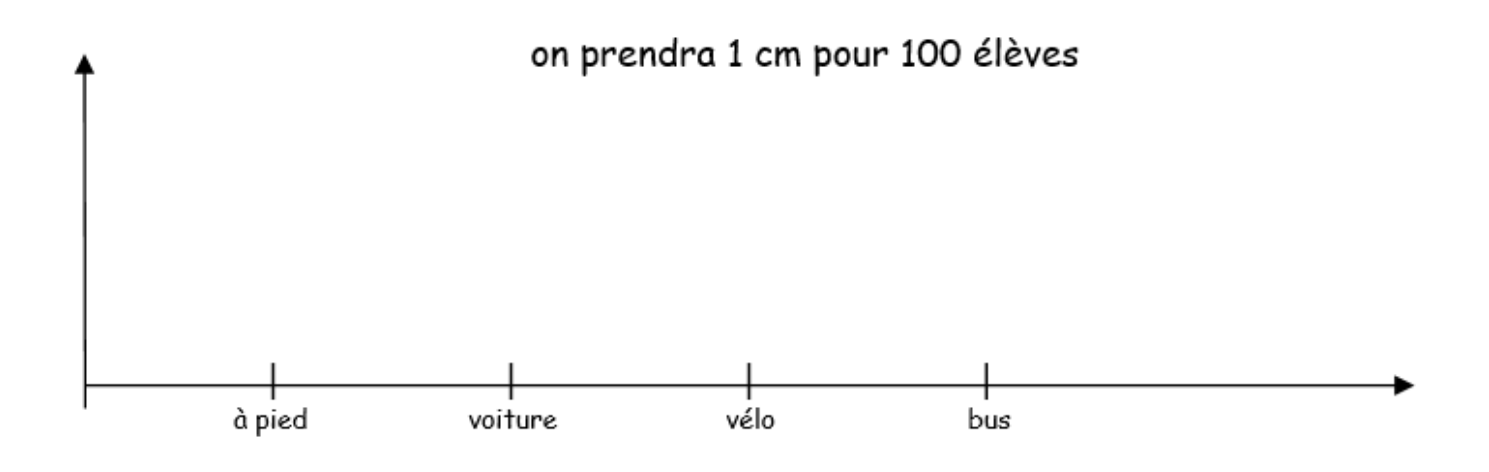

Exemple 1 :

Lors d'un sondage, Nori a demandé à 60 adolescents, leur animal préféré. Voici le résultat représenté dans le tableau suivant. Un diagramme circulaire a été fait mais on ne sait plus à quel animal correspond chaque quartier de diagramme.

En regardant simplement les nombres, compléter les bulles.

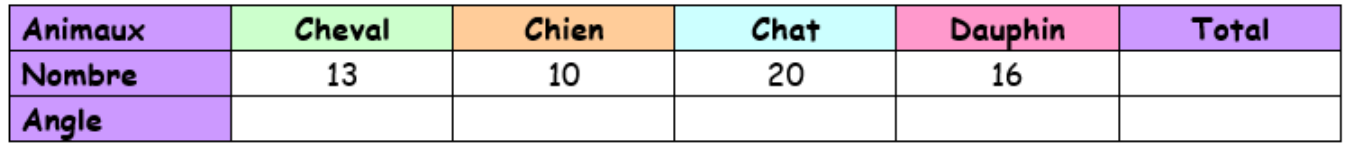

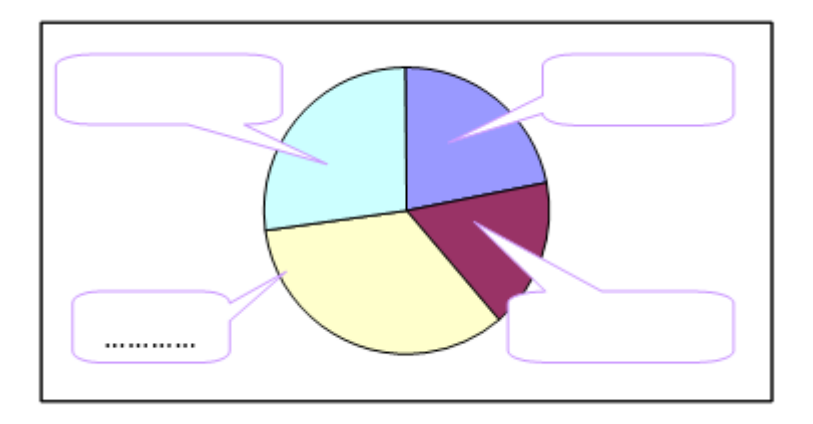

Mesure au rapporteur les angles sur le disque.

Comment passe t-on de la deuxième à la troisième ligne ? :

Exemple 2 :

Samy a fait un sondage sur le nombre d'enfants par famille. Voici ses résultats représenté les résultats sur le diagramme en bâton suivant.

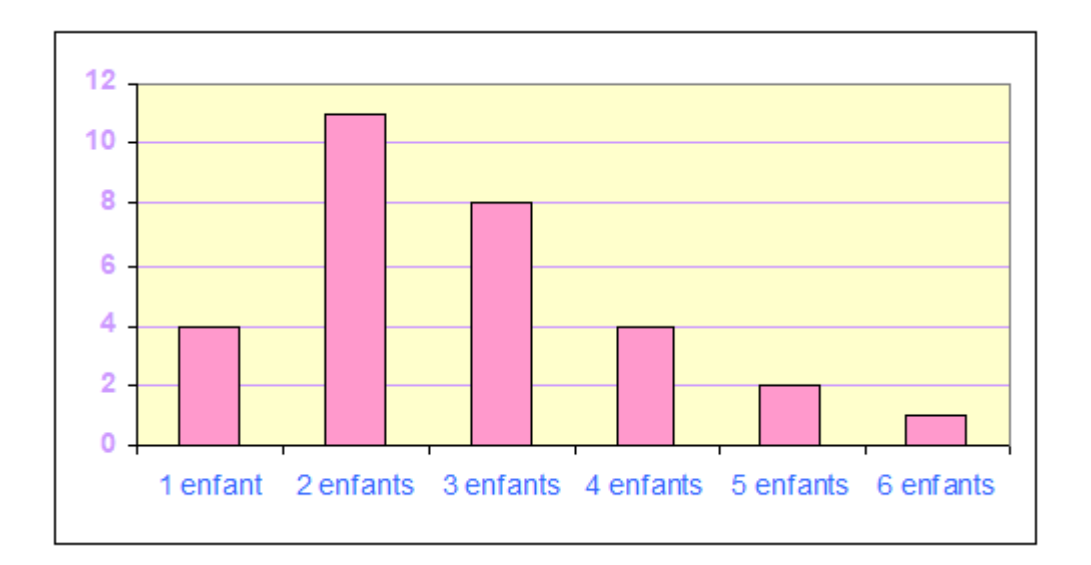

Combien de familles ont participé à ce sondage ?

Exemple 3 :

D'après un sondage effectué dans un magasin sur 40 personnes, 15 portent la taille 40,

8 portent la taille 42, 12 portent la taille 38 et les autres personnes portent la taille 44.

- 1. Créer un tableau des effectifs.
- 2. Construire un histogramme.
- 3. Construire un diagramme circulaire.
- 4. Construire une courbe.